#### Extending and Optimizing the FEniCS Form Compiler

Anders Logg

logg@tti-c.org

Toyota Technological Institute at Chicag

#### FFC: the FEniCS Form Compiler

- Automates <sup>a</sup> key step in the implementation of finiteelement methods for partial differential equations
- •Input: <sup>a</sup> variational form and <sup>a</sup> finite element
- •Output: optimal C/C++

$$
a(v, u) = \int_{\Omega} \nabla u(x) \cdot \nabla v(x) dx \longrightarrow
$$

# ffc [-l language] [-f option] poisson.form

#### Benchmark results: impressive speedups

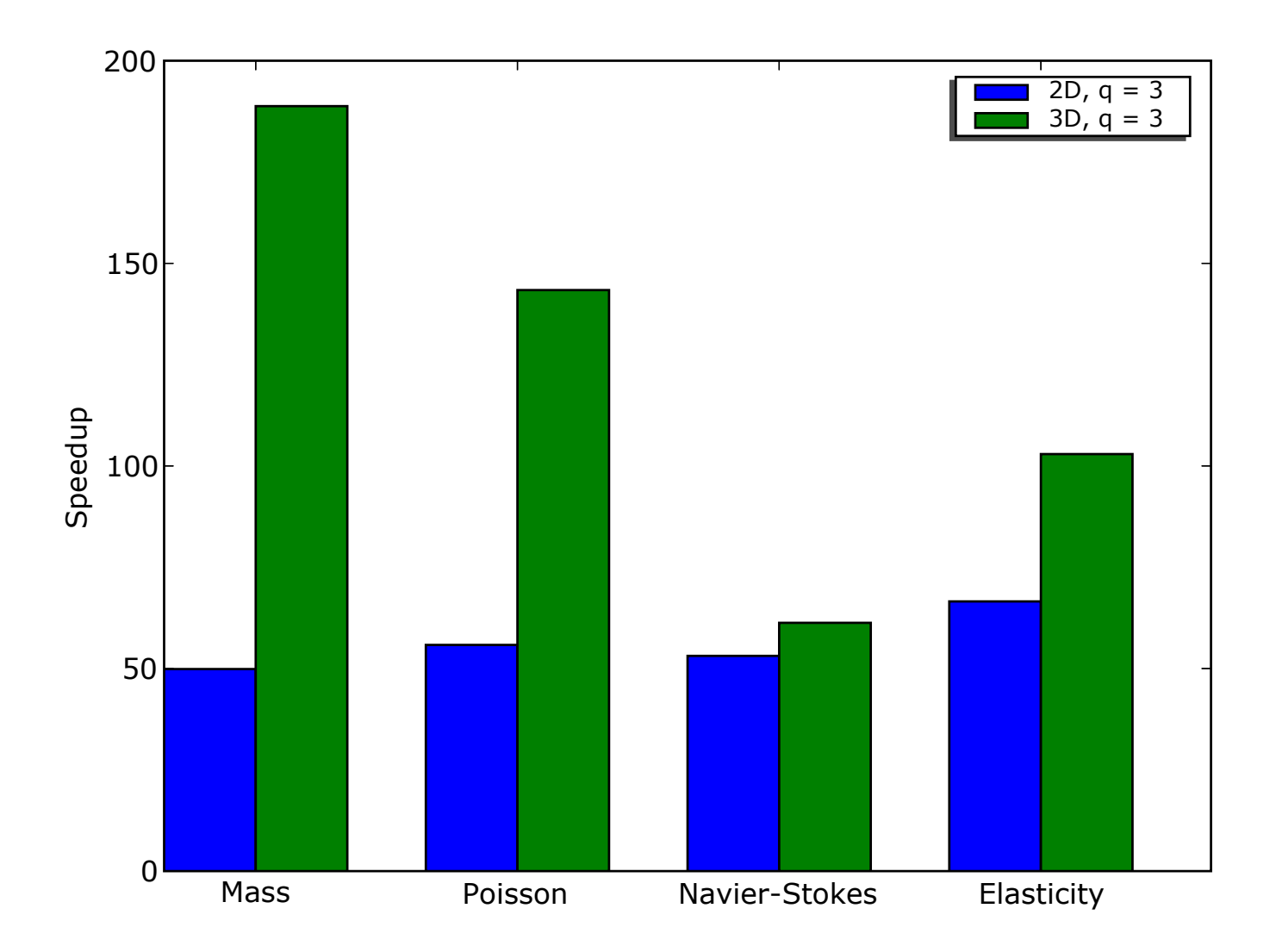

#### Extensions and optimizations (new since 0.2.0)

- •Improved Python interface
- • Extensions of the form language:
	- $^{\circ}\,$  D, grad, div, rot (curl)
	- ◦ $^\circ$  rank, trace, dot, cross
	- (Factorization of terms with equal signatures)◦
- Support for arbitrary mixed elements
- •• New (level 2) BLAS mode (option -f blas)

#### Other improvements:

- A first version of <sup>a</sup> manual
- •New XML output format

#### **Outline**

- $\bullet$ • Introduction to **FFC** 
	- Basic usage
	- Tensor-representation of forms
	- Benchmarks
- Extensions and optimizations
	- Language extensions
	- Mixed elements
	- The new BLAS mode
- Future plans for **FFC**

# Introduction to **FFC**

#### Design goals

- •Any form
- Any element •
- $\bullet$ Maximum efficiency

Possible to combine generality with efficiency by using a compiler approach:

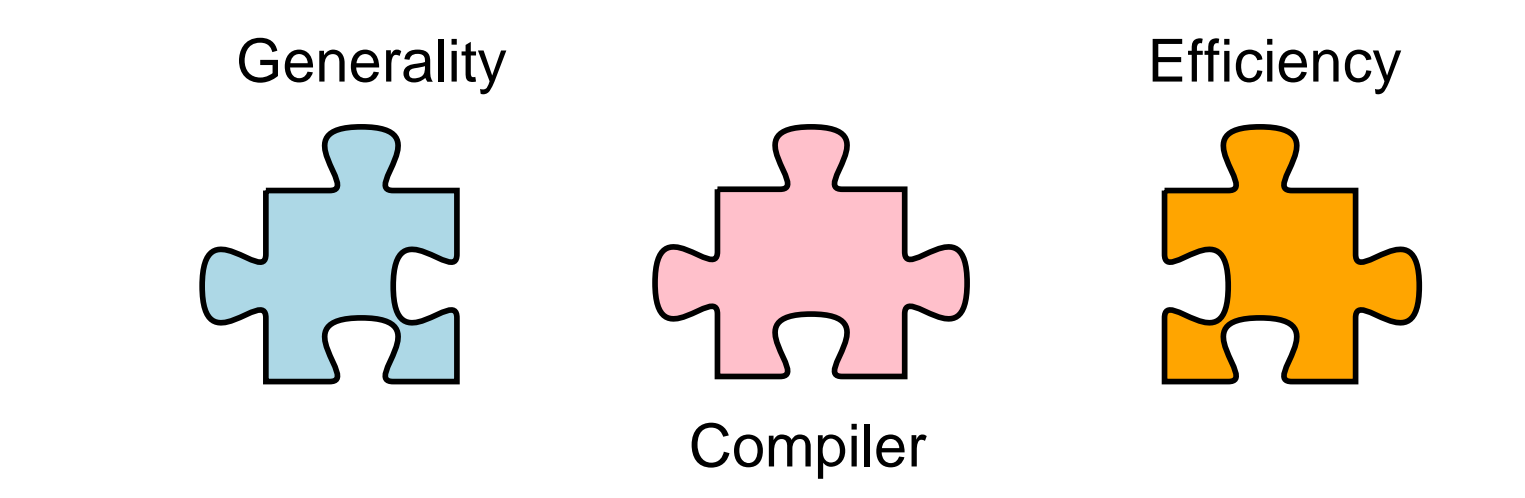

#### Features

- •Command-line or Python interface
- • Support for <sup>a</sup> wide range of elements (through **FIAT**):
	- $\circ$  Continuous scalar or vector Lagrange elements of arbitrary order  $(q\geq1)$  on triangles and tetrahedra
	- Discontinuous scalar or vector Lagrange elements of ◦arbitrary order ( $q\geq0$ ) on triangles and tetrahedra
	- Crouzeix–Raviart on triangles and tetrahedra
	- Arbitrary mixed elements
	- ◦Others in preparation
- •Efficient, close to optimal, evaluation of forms
- •Support for user-defined formats
- •Primary target: **DOLFIN**/PETSc

#### Command-line interface

1. Implement the form using your favorite text editor (emacs):

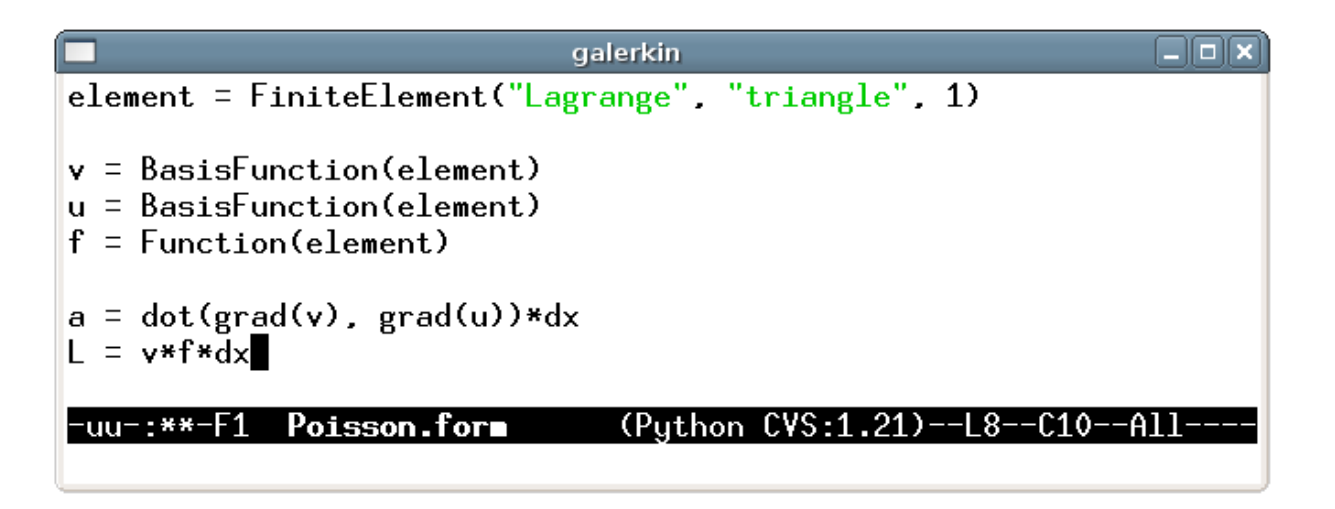

2. Compile the form using **FFC**:

>> ffc Poisson.form

#### This will generate C++ code (Poisson.h) for **DOLFIN**

```
from ffc import *
```

```
element = FiniteElement("Lagrange", "triangle", 1)
dx = Integral("interior")
```
- <sup>v</sup> <sup>=</sup> BasisFunction(element)
- <sup>u</sup> <sup>=</sup> BasisFunction(element)
- <sup>f</sup> <sup>=</sup> Function(element)

```
a = dot(grad(v), grad(u))^*dxL = v^*f^*dx
```

```
compile([a, L])
#forms = build([a, L])#write(forms)
```
#### Basic example: Poisson's equation

• Strong form: Find  $u \in \mathcal{C}^2$  $^{2}(\Omega)$  with  $u=0$  on  $\partial\Omega$  such that

$$
-\Delta u = f \quad \text{in } \Omega
$$

• Weak form: Find  $u\in H^1_0$  $\rm 0$  $\frac{1}{0}(\Omega)$  such that

$$
\int_{\Omega}\nabla v(x)\cdot\nabla u(x)\,\mathrm{d}x=\int_{\Omega}v(x)f(x)\,\mathrm{d}x\quad\text{for all }v\in H^1_0(\Omega)
$$

• Standard notation: Find  $u\in V$  such that

$$
a(v, u) = L(v) \quad \text{for all } v \in \hat{V}
$$

with  $\it a$ m Itunotio  $a:\hat{V}$  $\forall X \ V \to \mathbb{R}$  a *bilinear form* and  $L: \hat{V}$ form (functional)  $\rightarrow \mathbb{R}$  a linear Obtaining the discrete system

Let  $V$  and  $\hat{V}$  be discrete function spaces. Then

$$
a(v, U) = L(v) \quad \text{for all } v \in \hat{V}
$$

is a discrete linear system for the approximate solution  $U\approx u.$ With  $V=\mathrm{span}\{\phi_i\}_{i=1}^M$  and  $\hat{V}=\mathrm{span}\{\hat{\phi}_i\}_{i=1}^M$ , we obtain the system $i=1$  $_1$  and  $\hat{V} = \text{span} \{ \hat{\phi}_i \}_{i=1}^M$ , we obtain the linear

$$
Ax = b
$$

for the degrees of freedom  $x = (x_i)$  of  $U =$  $\sum_{i=1}^{M}$  $\prod\limits_{i=1}^{M}x_{i}\phi_{i}$ , where

$$
A_{ij} = a(\hat{\phi}_i, \phi_j)
$$

$$
b_i = L(\hat{\phi}_i)
$$

#### Computing the linear system: assembly

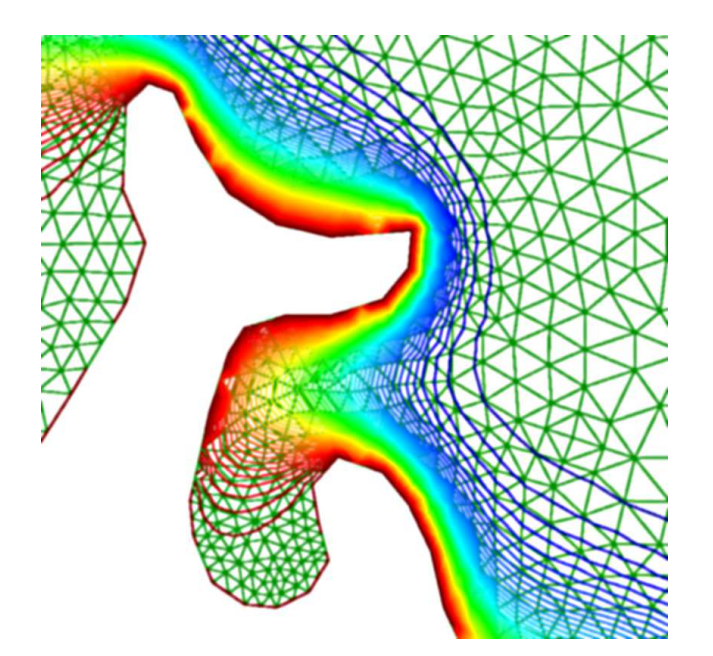

Noting that  $\displaystyle{a(v,u) \,=\, \sum_{e \in \mathcal{T}} a_e(v,u)}$ , the matrix  $A$  can be assembled by

$$
A = 0
$$
  
for all elements  $e \in T$   

$$
A += Ae
$$

The *element matrix*  $A^e$  is defined by

 $A^e_i$  $\overset{e}{ij}=a_{e}(\hat{\phi}_{i},\phi_{j})$ 

for all local basis functions  $\hat{\phi}_i$  and  $\phi_j$  on  $e$ 

#### Multilinear forms

Consider <sup>a</sup> multilinear form

 $a: V_1 \times V_2 \times \cdots \times V_r \to \mathbb{R}$ 

with  $V_1, V_2, \ldots, V_r$  function spaces on the domain  $\Omega$ 

- Typically,  $r=1$  (linear form) or  $r=2$  (bilinear form)
- Assume  $V_1=V_2=\cdots=V_r=V$  for ease of notation

Want to compute the rank  $r$  element tensor  $A^e$  defined by

$$
A_i^e = a_e(\phi_{i_1}, \phi_{i_2}, \dots, \phi_{i_r})
$$

with  $\{\phi_i\}_{i=1}^n$  $i{=}1$  $_1$  the local basis on  $e$  and multiindex  $i=(i_1,i_2,\ldots,i_r)$ 

#### Tensor representation of forms

In general, the element tensor  $A^e$  can be represented as the product of a *reference tensor*  $A^0$  and a *geometric tensor*  $G_e$ :

$$
A_i^e=A_{i\alpha}^0G_e^\alpha
$$

- $A^0$ : a tensor of rank  $|i| + |\alpha| = r + |\alpha|$
- $\bullet\,$   $G_e$ : a tensor of rank  $|\alpha|$

Basic idea:

- •• Precompute  $A^0$  at compile-time
- Generate optimal code for run-time evaluation of  $G_e$ • $_{e}$  and the product  $A^0_{i\ell}$  $\frac{0}{i\alpha}G_e^{\alpha}$  $\,e\,$

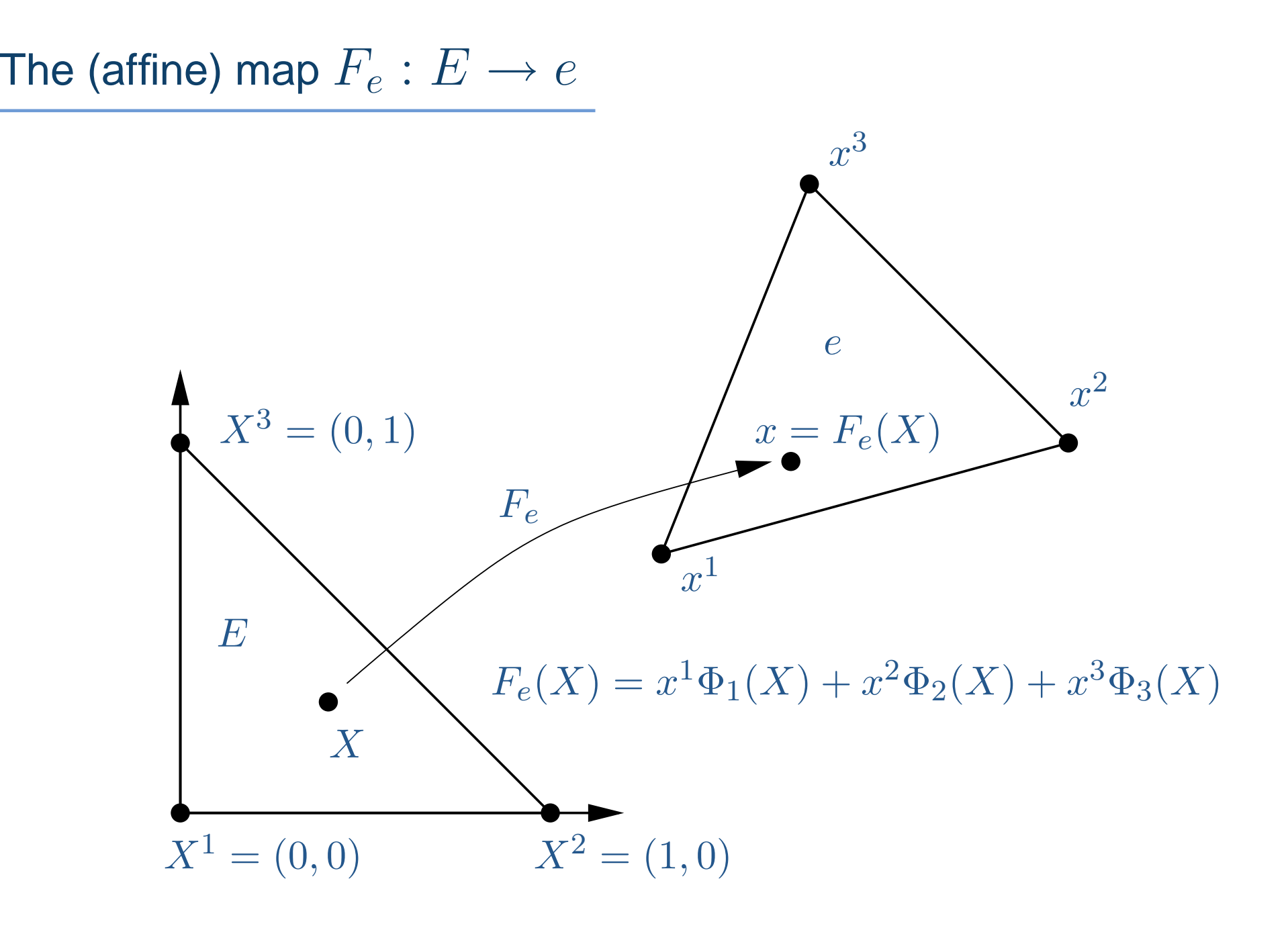

#### Example 1: the mass matrix

• Form:

$$
a(v, u) = \int_{\Omega} v(x)u(x) dx
$$

 $\bullet$ Evaluation:

$$
A_i^e = \int_e \phi_{i_1} \phi_{i_2} dx
$$
  
= det  $F'_e \int_E \Phi_{i_1}(X) \Phi_{i_2}(X) dX = A_i^0 G_e$ 

with  $A^0_\varepsilon$  $_i=$  $\int_E \Phi_{i_1}(X) \Phi_{i_2}(X) dX$  and  $G_e$  $e=\det F_e'$ 

#### Example 2: Poisson

• Form:

$$
a(v, u) = \int_{\Omega} \nabla v(x) \cdot \nabla u(x) \,dx
$$

• Evaluation:

$$
A_i^e = \int_e \nabla \phi_{i_1}(x) \cdot \nabla \phi_{i_2}(x) dx
$$
  
= det  $F'_e \frac{\partial X_{\alpha_1}}{\partial x_\beta} \frac{\partial X_{\alpha_2}}{\partial x_\beta} \int_E \frac{\partial \Phi_{i_1}}{\partial X_{\alpha_1}} \frac{\partial \Phi_{i_2}}{\partial X_{\alpha_2}} dX = A_{i\alpha}^0 G_e^{\alpha}$ 

with 
$$
A_{i\alpha}^0 = \int_E \frac{\partial \Phi_{i_1}}{\partial X_{\alpha_1}} \frac{\partial \Phi_{i_2}}{\partial X_{\alpha_2}} dX
$$
 and  $G_e^{\alpha} = \det F_e' \frac{\partial X_{\alpha_1}}{\partial x_{\beta}} \frac{\partial X_{\alpha_2}}{\partial x_{\beta}}$ 

#### Test cases

• Mass matrix:

$$
a(v, u) = \int_{\Omega} vu \, \mathrm{d}x
$$

 $\bullet$ Poisson:

$$
a(v, u) = \int_{\Omega} \nabla v \cdot \nabla u \,dx
$$

• Navier–Stokes (nonlinear term):

$$
a(v, u) = \int_{\Omega} v \cdot (u \cdot \nabla) u \, \mathrm{d}x
$$

• Linear elasticity (the strain-strain term):

$$
a(v, u) = \int_{\Omega} \epsilon(v) : \epsilon(u) \, \mathrm{d}x,
$$

**Toyota Technological Institute at Chicago :: Anders Logg** whereǫ(<sup>v</sup>) <sup>=</sup>1(∇v <sup>+</sup> ( ∇v)⊤)

#### $a = v^*u^*dx$

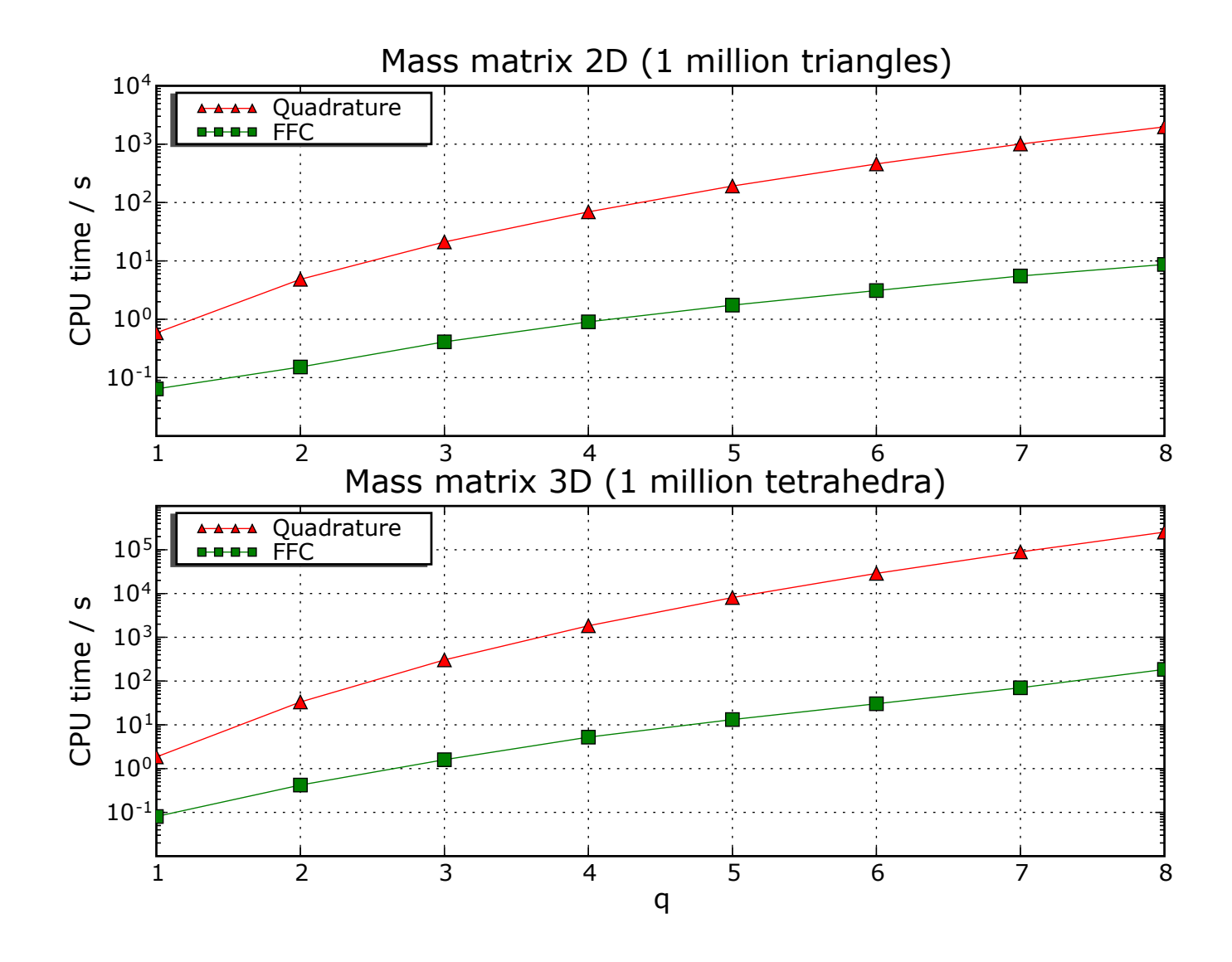

#### $a = dot(grad(v), grad(u))$

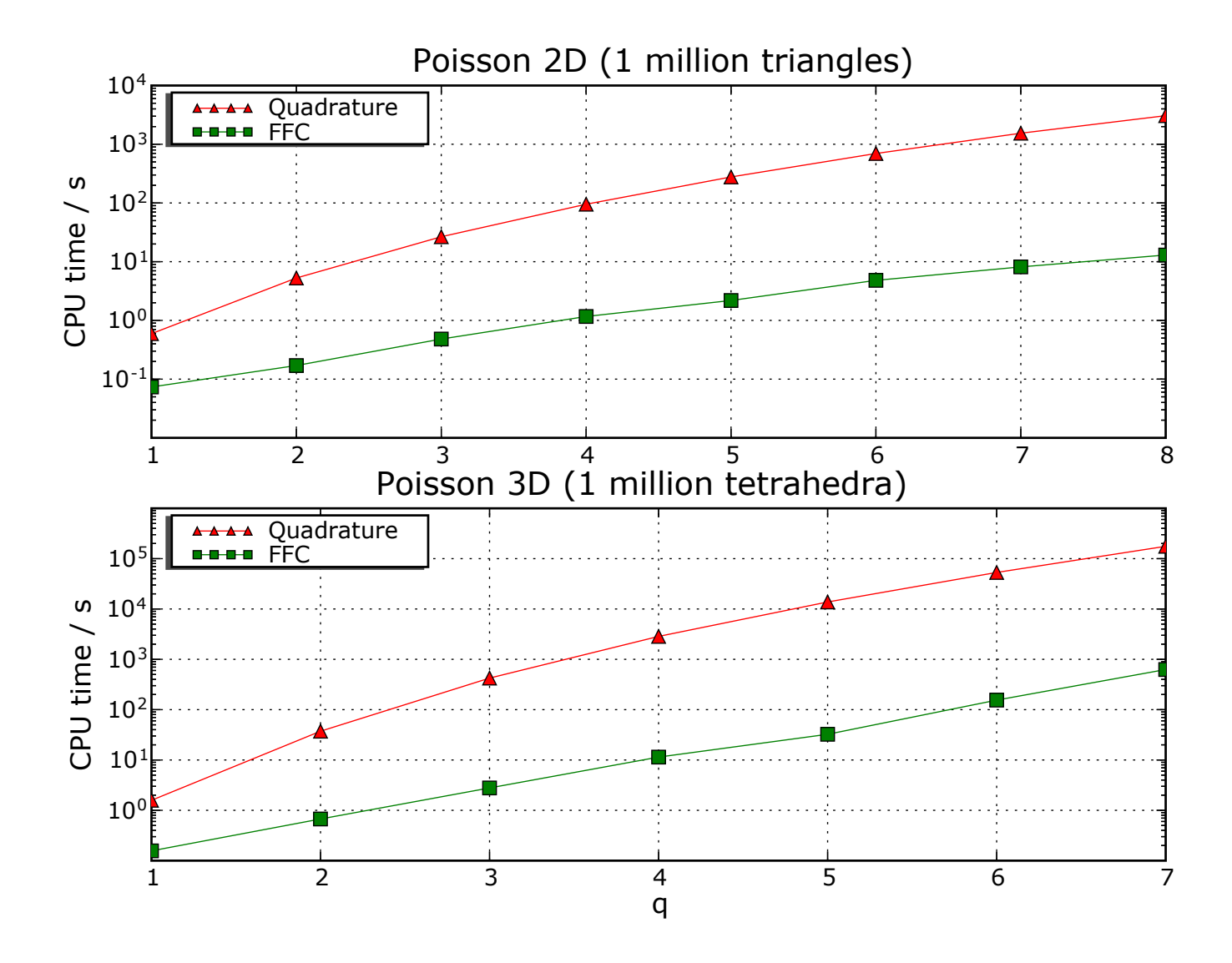

#### $a = v[i] * w[j] * u[i].dx(j) * dx$

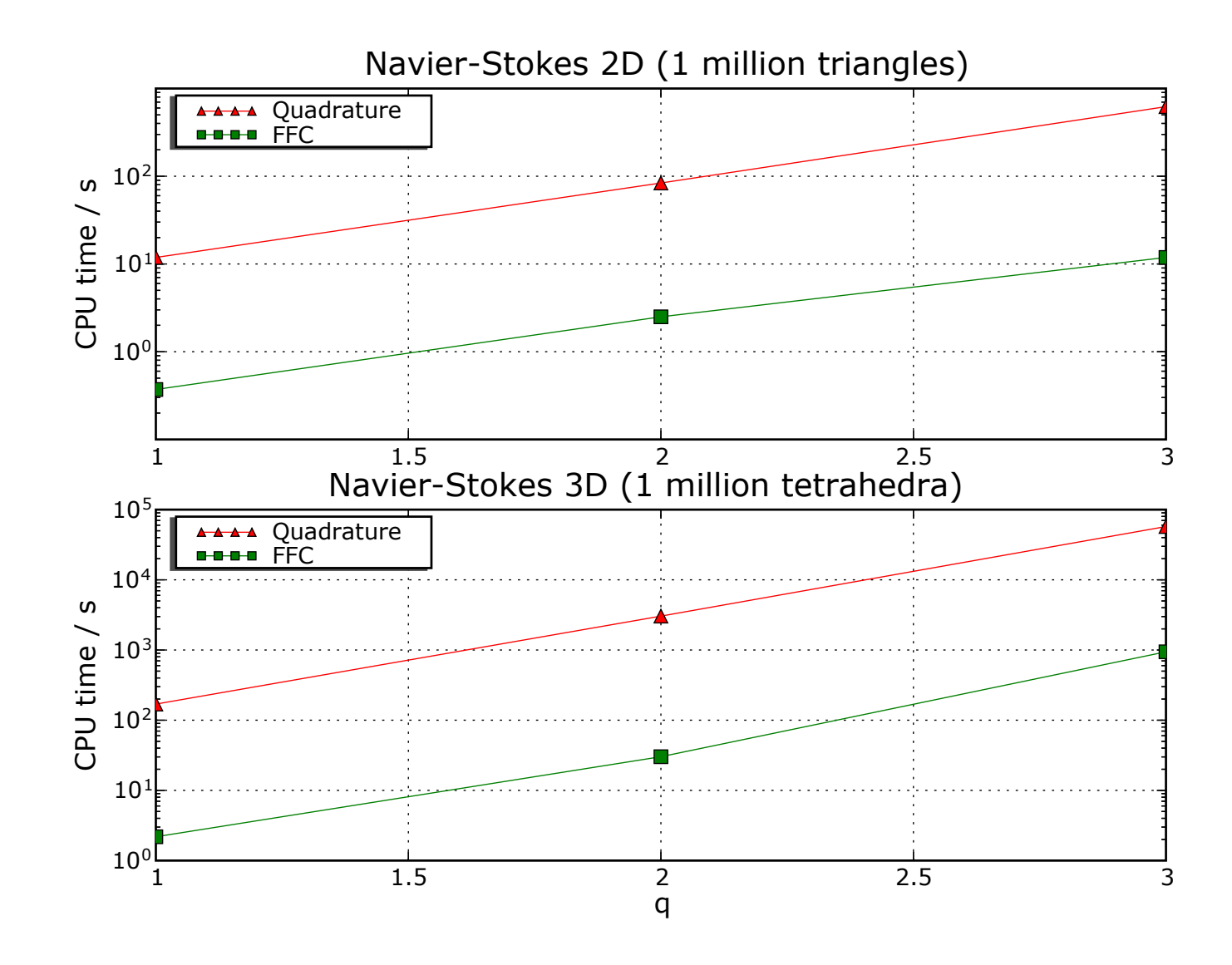

#### $a = dot(eps(v),eps(u))*dx$

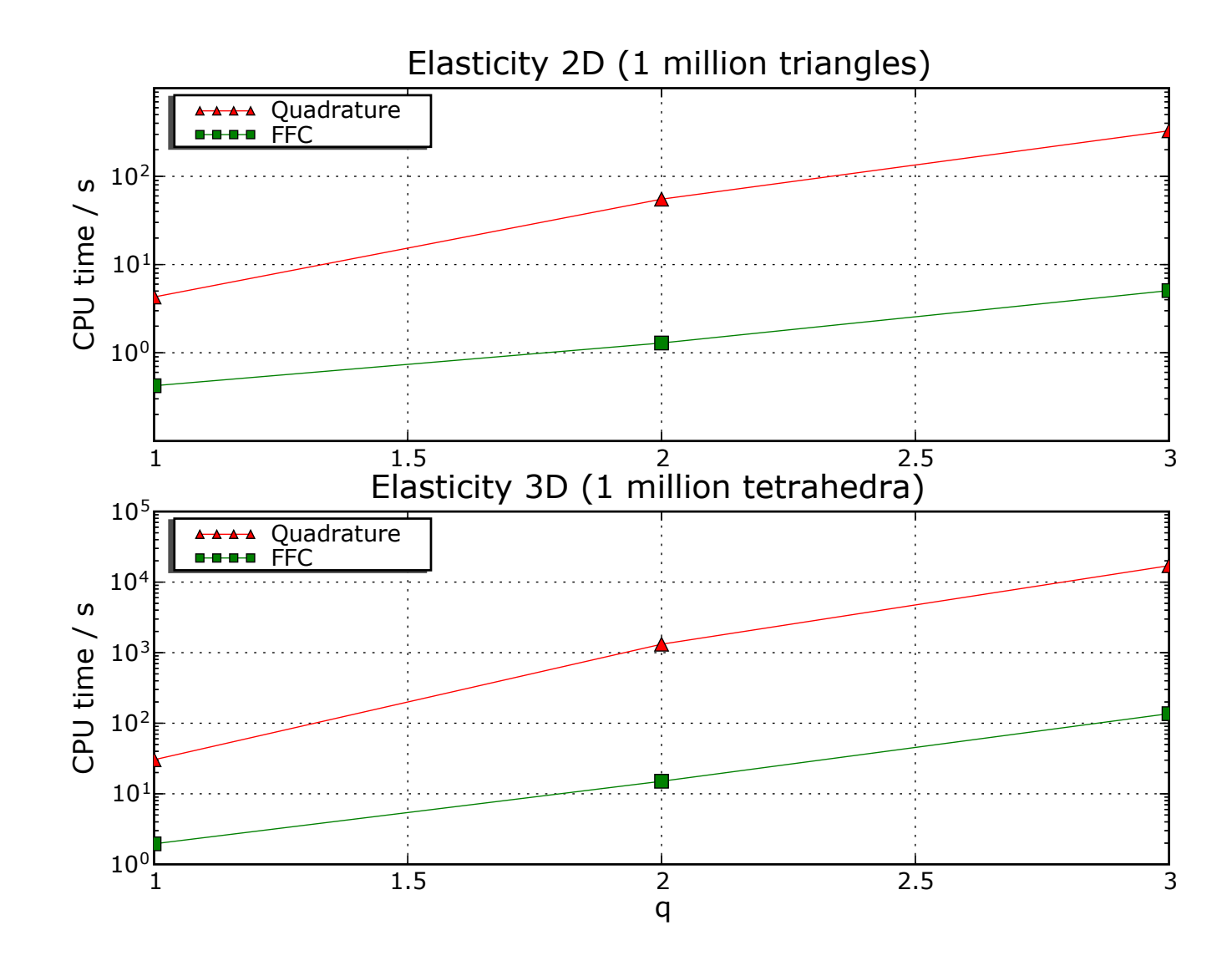

#### Speedup

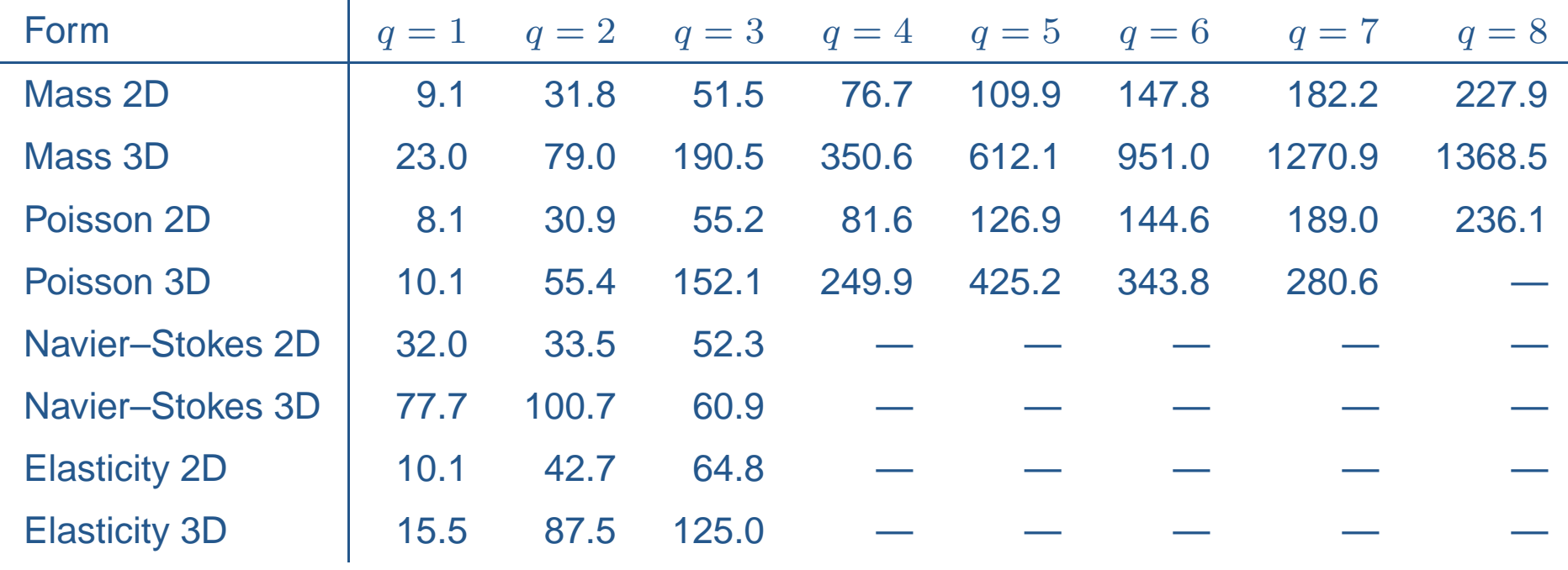

- $\bullet$ Impressive speedups but far from optimal
- $\bullet$ Data access costs more than flops
- Solution: build arrays and call BLAS (Level <sup>2</sup> or 3)

### Language extensions

#### Basic form language

- Basic scalar operators:
	- $\circ$  Scalar addition: $v + w$ , subtraction:  $v w$
	- Scalar multiplication: <sup>v</sup>\*w, <sup>c</sup>\*v
	- Scalar division: v/c
- •Component access: v[i]
- $\bullet$ Index summation:  $v[i]*w[i]$
- $\bullet$ • Differentiation: v.dx(i)
- •• Integration: \*dx, \*ds

#### New operators

- Vector operators:
	- **Vectorization:**  $\mathrm{vec}(\mathrm{v})$ , **vector length (**len(v))
	- Products: dot(v, w), cross(v, w)
- Tensor operators:
	- $\circ$  $\circ$  Transpose:  $\texttt{transfer}(A)$ , trace:  $\texttt{trace}(A)$
	- $\circ$ Matrix-vector product: mult(A, v)
	- $\bigcirc$ Matrix-matrix product: mult(A, B)
- Differential operators:
	- Scalar partial derivative: <sup>D</sup>(v, i)
	- $\circ\;$  Vector differential operators:  $\text{grad}(\mathsf{v})$ ,  $\text{div}(\mathsf{v})$ ,  $\text{rot}(\mathsf{v})$

#### Need to factorize forms in component-form

Poisson in tensor-notation:

$$
A_i^K = \int_K \frac{\partial \phi_{i_1}}{\partial x_{\beta}} \frac{\partial \phi_{i_2}}{\partial x_{\beta}} dx
$$
  
= det  $F'_K \frac{\partial X_{\alpha_1}}{\partial x_{\beta}} \frac{\partial X_{\alpha_2}}{\partial x_{\beta}} \int_E \frac{\partial \Phi_{i_1}}{\partial X_{\alpha_1}} \frac{\partial \Phi_{i_2}}{\partial X_{\alpha_2}} dX = A^0_{i\alpha} G^{\alpha}_e$ 

Poisson in component form:

$$
A_i^e = \int_e \frac{\partial \phi_{i_1}}{\partial x_1} \frac{\partial \phi_{i_2}}{\partial x_1} + \frac{\partial \phi_{i_1}}{\partial x_2} \frac{\partial \phi_{i_2}}{\partial x_2} + \frac{\partial \phi_{i_1}}{\partial x_3} \frac{\partial \phi_{i_2}}{\partial x_2} dx
$$
  
=  $(A_{i\alpha}^0 \tilde{G}_e^\alpha)_1 + (A_{i\alpha}^0 \tilde{G}_e^\alpha)_2 + (A_{i\alpha}^0 \tilde{G}_e^\alpha)_3 = A_{i\alpha}^0 ((\tilde{G}_e^\alpha)_1 + (\tilde{G}_e^\alpha)_2 + (\tilde{G}_e^\alpha)_3)$   
=  $A_{i\alpha}^0 G_e^\alpha$ 

#### **Factorization**

- •Expensive and difficult to compare numerical tensors
- •• Compute a unique string signature for each reference tensor and compare signatures
- •• Hard signatures match iff reference tensors are equal
- •• Soft signatures match iff hard signatures match after reordering of indices
- •Factorize terms with equal soft signatures

#### Hard and soft signatures for Poisson:

{Lagrange finite element of degree 1 on a Triangle;  $i0$ ; []; [(d/dXa)]}\* \ {Lagrange finite element of degree 1 on a Triangle;i1;[];[(d/dXa)]}

```
{Lagrange finite element of degree 1 on a Triangle;i0;[];[(d/dXa0)]}* \
{Lagrange finite element of degree 1 on a Triangle;i1;[];[(d/dXa1)]}
```
#### User-defined operators (example by Johan Jansson)

```
lmbda = Constant()
mu = Constant()def epsilon(v):
    return 0.5*(grad(v) + transp(grad(v)))
def E(e, lmbda, mu):
    return 2.0*mult(mu, e) + \
           mult(lmbda, mult(trace(e), Identity(d)))
sigma = E(epsilon(u), Imbda, mu)a = dot(epsilon(x), sign(a) * dx)
```
### Mixed elements

#### Mixed elements

Define new function space  $V$  as direct sum of two (or more) given function spaces:

 $V = (V_1, 0) \oplus (0, V_2)$ 

Constructing mixed elements in **FFC**:

```
P1 = FiniteElement("Lagrange", "triangle", 1)
P2 = FiniteElement("Vector Lagrange", "triangle", 2)
TH = P2 + P1
```

```
E = TH + TH + P1 + P2 + ...E = MixedElement([TH, TH, PI, P1, P2, ...])
```
Stokes with mixed elements (in **FFC**)

$$
\int_{\Omega} \nabla v \cdot \nabla u - (\nabla \cdot v) p = \int_{\Omega} v f \, dx
$$

$$
\int_{\Omega} q \, \nabla \cdot u = 0
$$

P1 <sup>=</sup> FiniteElement("Lagrange", "triangle", 1) P2 <sup>=</sup> FiniteElement("Vector Lagrange", "triangle", 2)  $TH = P2 + P1$ 

(v, q) <sup>=</sup> BasisFunctions(TH) (u, p) <sup>=</sup> BasisFunctions(TH)

 $f =$  Function(P2)

a =  $(dot(grad(v), grad(u)) - div(v) *p + q * div(u)) * dx$  $L = dot(v, f) * dx$ 

### Stokes with mixed elements (in **DOLFIN**)

```
Stokes::BilinearForm a;
Stokes::LinearForm L(f);
Matrix A;
Vector x, b;
FEM::assemble(a, L, A, b, mesh, bc);
GMRES solver;
solver.solve(A, x, b);
Function u(x, \text{mesh}, a.train());
File file("stokes.m");
file \lt\lt u;
```
#### Stokes with mixed elements (solution)

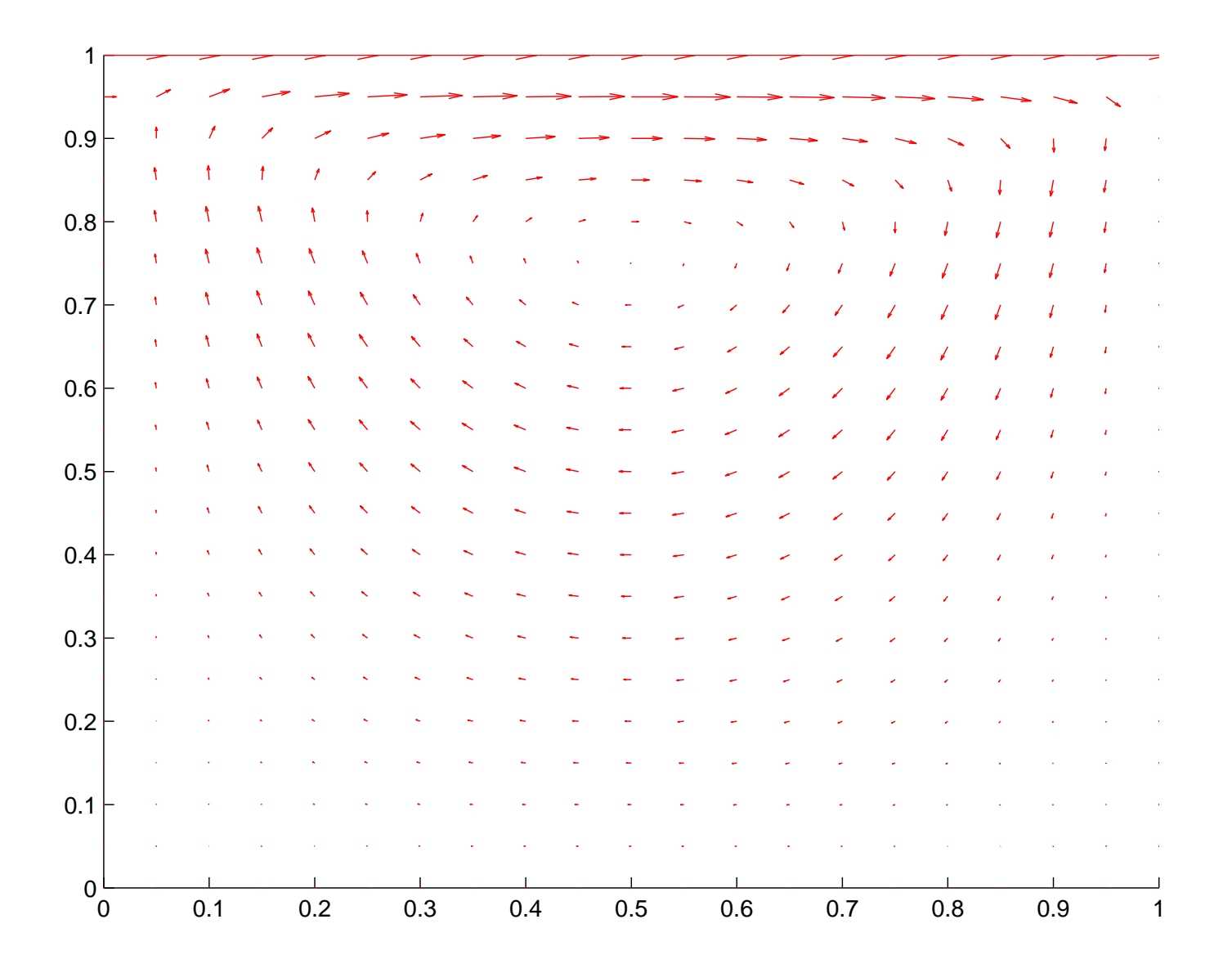

### The new BLAS mode

#### **Motivation**

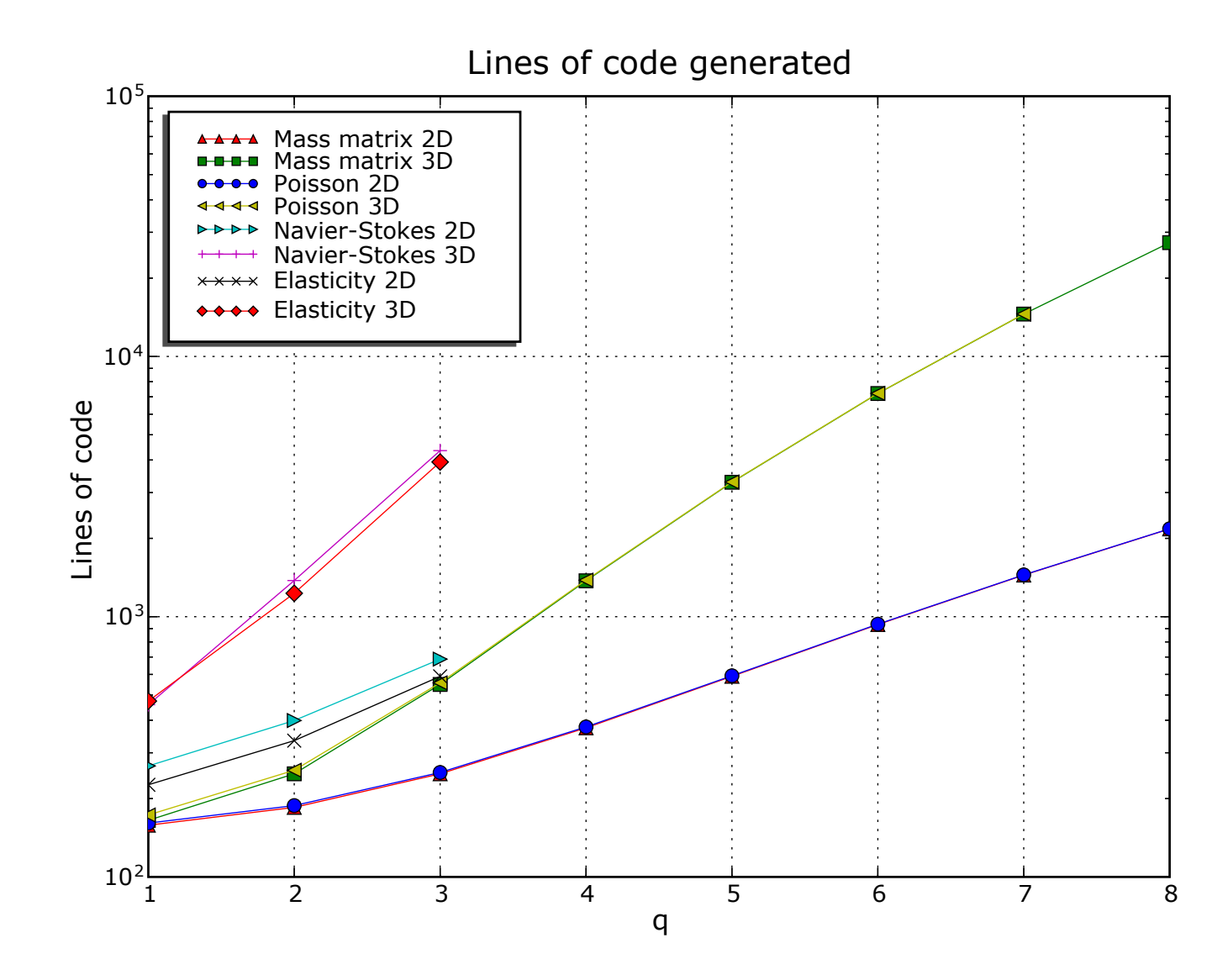

#### **Motivation**

#### Large code size means

- Generated code expensive to compile (with  $g++$ )
- $\bullet$ Non-optimal run-time performance

Use BLAS to

- Reduce compile-time (fewer instructions)
- •Improve run-time performance (access memory better)

Three stages to optimize:

- •Compile-time: **FFC**
- •• Compile-time: g++
- $\bullet$ Run-time

Rewrite as <sup>a</sup> matrix-vector product

Compute sum of tensor products:

$$
A_i^e = \sum_k \left( A_{i\alpha}^0 G_e^{\alpha} \right)_k
$$

Enumerate multiindices:

 $\{i^j\}_j$  sequence of multiindices of length  $|i|$  $\{\alpha^j\}_j$  sequence of multiindices of length  $|\alpha|$ 

Example (2D Poisson for  $q=1$ ):

$$
\{i^j\}_j = \{(1,1), (1,2), (1,3), (2,1), \dots, (3,3)\}
$$

$$
\{\alpha^j\}_j = \{(1,1), (1,2), (2,1), (2,2)\}
$$

#### Rewrite as <sup>a</sup> matrix-vector product

Flatten each element tensor  $A^K$  and geometry tensor  $G_K$ :

$$
a_K = (A_{i^j}^K)^\top = (A_{i^1}^K, A_{i^2}^K, \ldots)^\top
$$

$$
g_K = (G_K^{\alpha^1})^\top = (G_K^{\alpha^1}, G_K^{\alpha^2}, \ldots)^\top
$$

Define the matrix  $\bar{A}$  $^0$  by  $\bar{A}$ 0 $\frac{0}{jk}=A_{i}^{0}$  $_{i^j\alpha^j}^{\text{\rm U}}$  to obtain

$$
a_K = \bar{A}^0 g_K
$$

Write sum of tensor products as one matrix-vector product:

$$
A_i^K = \sum_k \left( A_{i\alpha}^0 G_e^{\alpha} \right)_k \leftrightarrow a_K = \sum_k \left( \bar{A}^0 g_K \right)_k = \left[ (\bar{A}^0)_1 (\bar{A}^0)_2 \dots \right] \begin{bmatrix} (g_K)_1 \\ (g_K)_2 \\ \vdots \end{bmatrix}
$$

#### Compiling Poisson (default mode)

```
void eval(real block[], const AffineMap& map) const
{// Compute geometry tensors
 real G0 0 = map.det*map.g00*map.g00 + map.det*map.g01*map.g01;
 real G0 0 1 = map.det*map.g00*map.g10 + map.det*map.g01*map.g11;
 real G0 1 0 = map.det*map.g10*map.g00 + map.det*map.g11*map.g01;
 real G0 1 = map.det*map.g10*map.g10 + map.det*map.g11*map.g11;
```

```
// Compute element tensor
block[0] = 4.9999999999998e-01*GO 0 0 + 4.9999999999997e-01*GO 0 1 +4.999999999999997e-01*G0_1_0 + 4.999999999999996e-01*G0_1_1;
block[1] = -4.9999999999998e-01*GO 0 0 - 4.9999999999997e-01*GO 1 0;block[2] = -4.999999999999997e-01*GO 0 1 - 4.9999999999996e-01*GO 1 1;block[3] = -4.99999999999998e-01*GO 0 0 - 4.99999999999997e-01*GO 0 1;block[4] = 4.99999999999998e-01*GO0;...block[8] = 4.99999999999996e-01*GO1;
```
}

#### Compiling Poisson (new BLAS mode)

```
void eval(real block[], const AffineMap& map) const
{// Reset geometry tensors
  for (unsigned int i = 0; i < blas.nb; i^{++})
    blas.Gb[i] = 0.0;
```

```
// Compute entries of G multiplied by nonzero entries of A
blas.Gi[0] = map.det*map.q00*map.q00 + map.det*map.q01*map.q01;
blas.Gi[1] = map.det*map.q00*map.q10 + map.det*map.q01*map.q11;
blas.Gi[2] = map.det*map.g10*map.g00 + map.det*map.g11*map.g01;
blas.Gi[3] = map.det*map.q10*map.q10 + map.det*map.q11*map.q11;
```

```
// Compute element tensor using level 2 BLAS
cblas dgemv(CblasRowMajor, CblasNoTrans,
            blas.mi, blas.ni, 1.0, blas.Ai,
            blas.ni, blas.Gi, 1, 0.0, block, 1);
```
}

Preliminary benchmarks (timings in seconds)

• Poisson degree 1 in 3D:

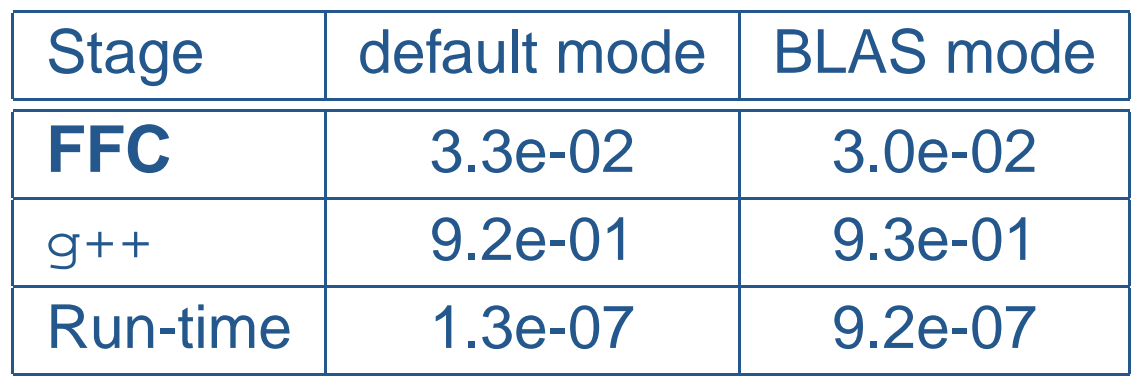

 $\bullet$ Poisson degree 8 in 3D:

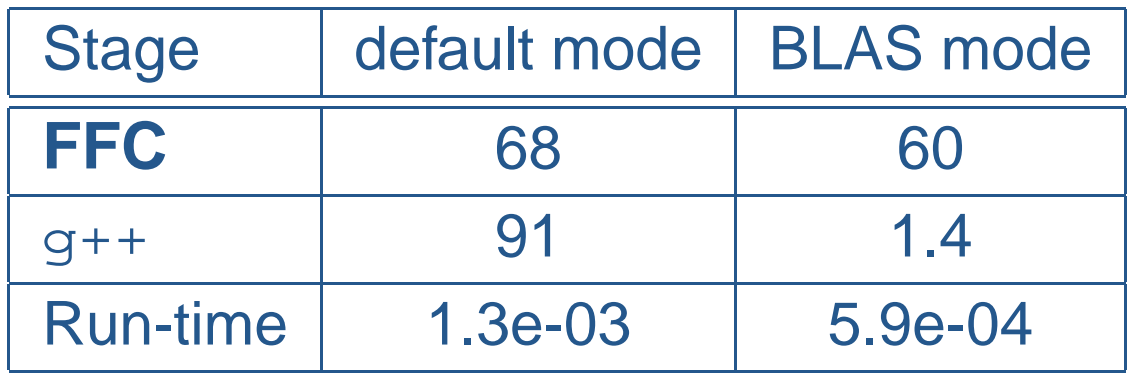

• Break-even at  $q=6$  (run-time)

## Future plans for **FFC**

### Future plans for **FFC**

- • Optimizations:
	- ◦Optimize precomputation
	- FErari optimizations
	- ◦Level 3 BLAS optimizations
	- ◦Optimize compuation of geometry tensor
- Features:
	- ◦Projections, division by functions
	- ◦Improved support for mixed elements
	- ◦Take full advantage of Sieve for connectivity
	- ◦Support for new elements and non-affine mappings
	- ◦Tensor-representation of quadrature-based schemes
	- ◦Representation of nonlinear forms
	- ◦Generation of dual problems and error estimators

**Toyota Technological Institute at Chicago :: Anders Logg**

the control of the control of the control of the control of the control of

### Additional slides

#### The Automation of CMM

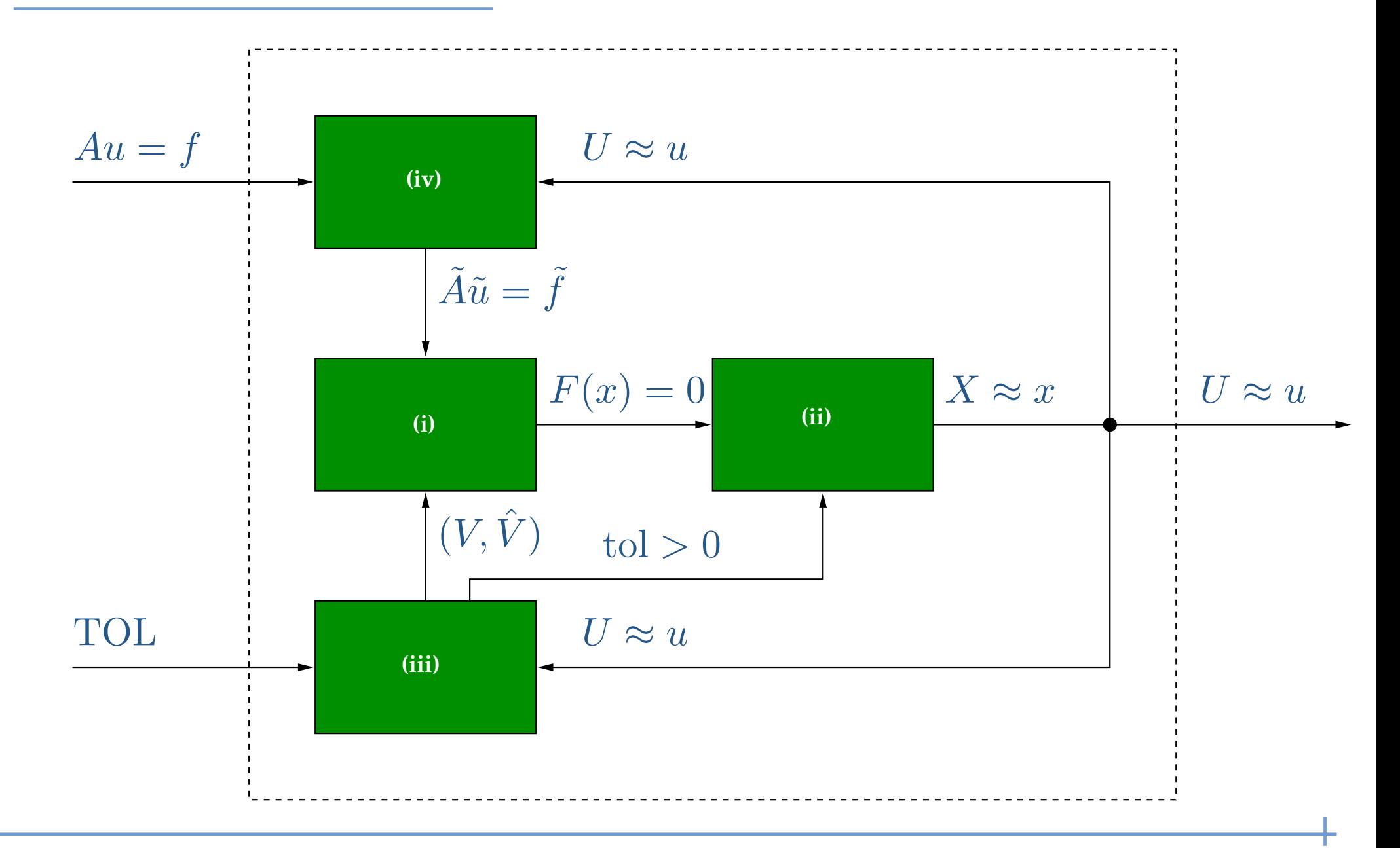

**Toyota Technological Institute at Chicago :: Anders Logg**

FEniCS'05, TTI Chicago — October 20 2005 – p. 48

#### Example 3: Navier–Stokes

• Form:

$$
a(v, u) = \int_{\Omega} v \cdot (w \cdot \nabla) u \, \mathrm{d}x
$$

• Evaluation:

$$
A_i^e = \int_e \phi_{i_1} \cdot (w \cdot \nabla) \phi_{i_2} dx
$$
  
= det  $F'_e \frac{\partial X_{\alpha_3}}{\partial x_{\alpha_1}} w_{\alpha_2} \int_E \Phi_{i_1}[\beta] \Phi_{\alpha_2}[\alpha_1] \frac{\partial \Phi_{i_2}[\beta]}{\partial X_{\alpha_3}} dX = A_{i\alpha}^0 G_e^{\alpha}$ 

with 
$$
A_{i\alpha}^0 = \int_E \Phi_{i_1}[\beta] \Phi_{\alpha_2}[\alpha_1] \frac{\partial \Phi_{i_2}[\beta]}{\partial X_{\alpha_3}} dX
$$
 and  
 $G_e^{\alpha} = \det F'_e \frac{\partial X_{\alpha_3}}{\partial x_{\alpha_1}} w_{\alpha_2}$ 

#### Complexity of form evaluation

- • Basic assumptions:
	- $\circ$  Bilinear form:  $\vert i \vert = 2$
	- Exact integration of forms
- Notation:
	- $\circ\,$   $q$ : polynomial order of basis functions
	- $^{\circ}$   $~p$ : total polynomial order of form
	- $^{\circ}$   $d$ : dimension of  $\Omega$
	- $n$ : dimension of function space ( $n\sim q$  $\,d$  $\left( d\right)$
	- $N$ : number of quadrature points ( $N\sim p$  $\circ$  $\,d$  $\left( d\right)$
	- $^{\circ}$   $\,n_{C}$ : number of coefficients
	- $\circ$   $\,n_D$ : number of derivatives

#### Complexity of tensor contraction

- Need to evaluate  $A_i^e$  $\frac{e}{i}=A^0_{i\epsilon}$  $\frac{0}{i\alpha}G_e^{\alpha}$  $\,e\,$
- $\bullet$  Rank of  $G_e^{\alpha}$  e $\frac{\alpha}{e}$  is  $n_C+n_D$
- Number of elements of  $A_i^e$  $\frac{e}{i}$  is  $n$ 2
- Number of elements of  $G_e^{\alpha}$  $\,e\,$  $\frac{\alpha}{e}$  is  $n^n$  $\, C \,$  $^{C}d^{n}$  $\,D$

 $\bullet$ Total cost:

$$
T_C \sim n^2 n^{n_C} d^{n_D} \sim (q^d)^2 (q^d)^{n_C} d^{n_D} \sim q^{2d + n_C d} d^{n_D}
$$

#### Complexity of quadrature

- Need to evaluate  $A_i^e$  $\frac{e}{i}$  at  $N\sim p$  $\ ^d$  quadrature points
- $\bullet$ • Total order of integrand is  $p = 2q + n_Cq - n_D$
- Cost of evaluating integrand is  $\sim n_C + n_D d$  $\bullet$  $\sim n_C+n_Dd+1$

•Total cost:

$$
T_Q \sim n^2 N(n_C + n_D d + 1) \sim (q^d)^2 p^d (n_C + n_D d + 1)
$$
  
 
$$
\sim \frac{q^{2d} (2q + n_C q - n_D)^d (n_C + n_D d + 1)}{}
$$

#### Tensor contraction vs quadrature

$$
T_C \sim q^{2d + n_C d} d^{n_D}
$$
  
\n
$$
T_Q \sim q^{2d} (2q + n_C q - n_D)^d (n_C + n_D d + 1)
$$

Speedup:

$$
T_Q/T_C \sim \frac{(2q + n_Cq - n_D)^d (n_C + n_Dd + 1)}{q^{n_Cd}d^{n_D}}
$$

- Rule of thumb: tensor contraction wins for  $n_C = 0, 1$
- • $\bullet\,$  Mass matrix  $(n_C=n_D$  $_D = 0$ ):  $T_Q/T_C$ ∼ $\sim (2q)^d$
- •• Poisson ( $n_C = 0, n_D$  $_D = 2$ ):  $T_Q/T_C$ ∼ $\sim (2q (-2)^d(2d+1)/d^2$
- •• Not clear that tensor contraction wins for the stabilization term of Navier–Stokes:  $(w\cdot\nabla)u\, (w\cdot\nabla)v$
- Need an intelligent system that can do both!  $\bullet$